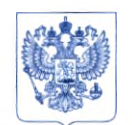

Министерство здравоохранения Российской Федерации ФЕДЕРАЛЬНАЯ СЛУЖБА ПО НАДЗОРУ В СФЕРЕ ЗДРАВООХРАНЕНИЯ (РОСЗДРАВНАДЗОР)

#### **РУКОВОДИТЕЛЬ**

Славянская пл. 4, стр. 1, Москва, 109012 Телефон: (495) 698 45 38; (495) 698 15 74 www.roszdravnadzor.gov.ru 28.02.2023 No 014"

 $Ha N<sub>2</sub>$ 

О безопасности медицинских изделий

**OT** 

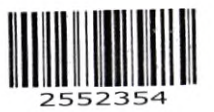

Субъектам обращения медицинских изделий

Руководителям территориальных органов Росздравнадзора

Медицинским организациям

Органам управления здравоохранением субъектов Российской Федерации

Федеральная служба по надзору в сфере здравоохранения в рамках исполнения государственной функции по мониторингу безопасности медицинских изделий, находящихся в обращении на территории Российской Федерации, доводит субъектов обращения медицинского изделия письмо сведения ДО ООО «Рош Диагностика Рус», уполномоченного представителя производителя, о безопасности при применении медицинского изделия новых данных по «Программное обеспечение для автоматизации лабораторных исследований cobas® infinity central lab, с принадлежностями», регистрационное удостоверение от 06.04.2022 № РЗН 2022/16846, срок действия не ограничен.

В случае необходимости получения дополнительной информации обращаться в ООО «Рош Диагностика Рус» (107031, Россия, Москва, Трубная пл., д. 2, тел.: +7 (495) 229-69-99).

 $7.303 - 61.5$ 

Приложение: на 8 л. в 1 экз.

Change

А.В. Самойлова

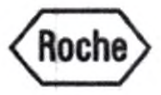

Для пользователей ПО для автоматизации лабораторных исследований cobas® infinity central lab

Исх.: 0765/1212/2022 от 12.12.2022 Г. Москва

Ref.: SBN-RIS-Lab Insights-2022-007 от 29.11.2022

Ref.; SBN-RlS-Lab Insighls-2022-007 V2 от 05.12.2022

# **Уведомление по безопасности** касательно некорректной работы отклонения внешних заказов

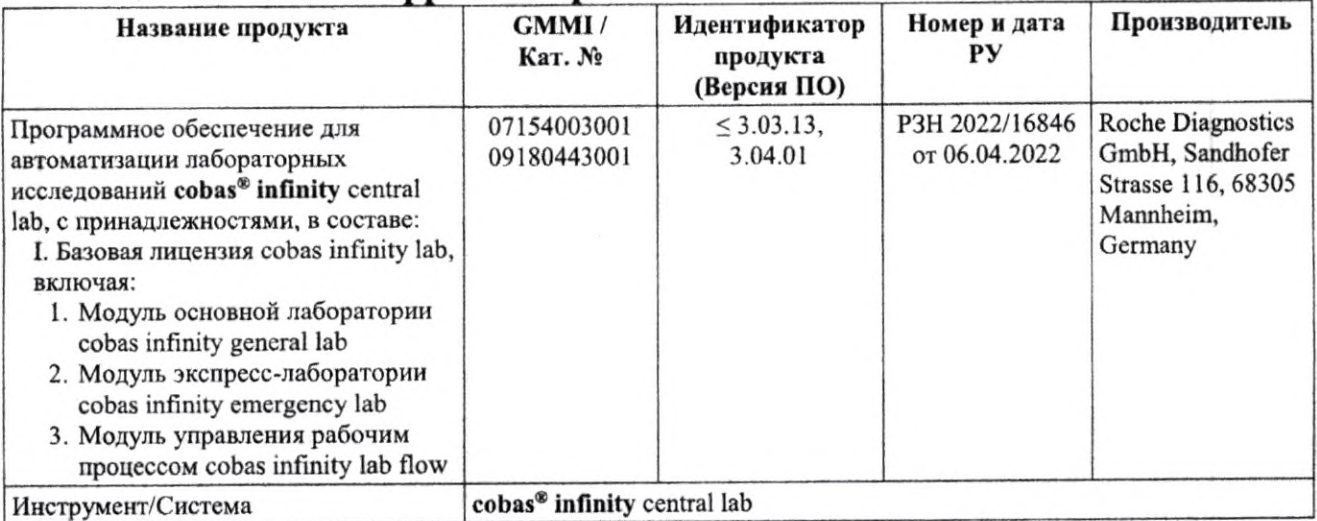

# **Уважаемый пользователь,**

С сожалением сообщаем вам о выявлении проблемы в программном обеспечении cobas® infinity central lab, в следствие которой при определённых условиях отклонение внешних заказов из хоста (ЛИС) не работает должным образом.

#### **Описание ситуации**

Было сообщено о случае, когда хост передал заказ с несоответствием между параметрами *ExtSamplelD* и *ExtRegisterDate,* который cobas® infinity central lab приняла, присвоив ему новый идентификатор (созданный на основе параметра *ExtRegisterDate)* вместо его отклонения (ожидаемое поведение). После расследования данного случая стало ясно, что в конфигурации cobas® infinity central lab для Агента подключения хостов (далее НСА) есть опция Отклонить заказ, если невозможно присвоить внешний ID с подчинённым вариантом Хотя бы к одному тесту, которые работают не те так, как ожидается.

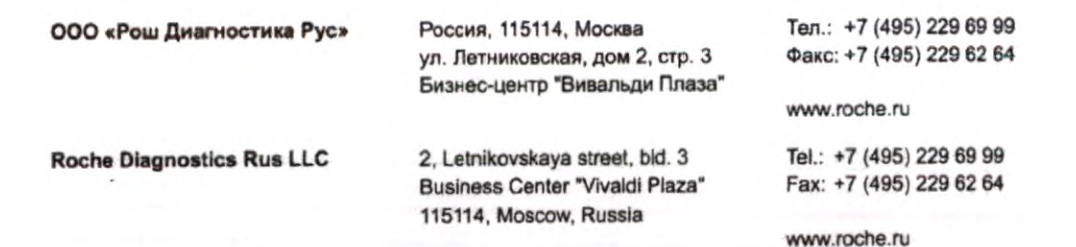

Стр. 1 из 8

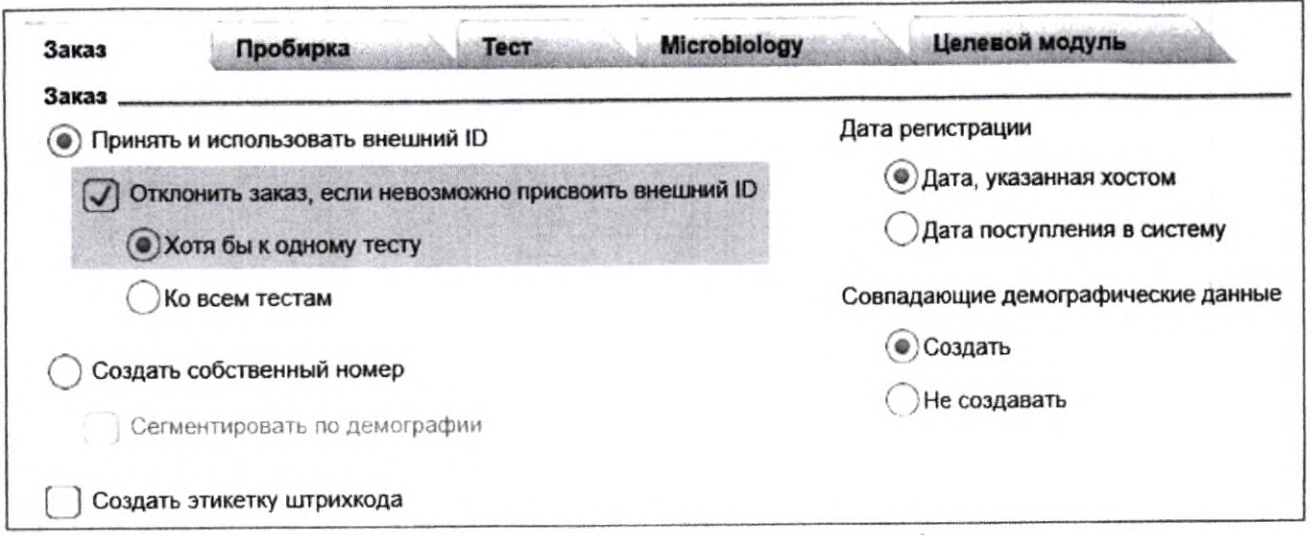

Рис. 1. Экран Настройки > Импорт/экспорт > Назначить конфиг. хоста

При включении этой опции cobas® infinity central lab должен отклонять принимаемые заказы, если по какой-либо причине не может использовать внешний ID в качестве внутреннего ID заказа в программе.

Данная проблема проявляется только при выполнении всех следующих необходимых условий:

Со стороны Infinity:

- 1. Конфигурация ID заказа включает дату: в поле Формат даты выбрано значение, отличное от Без даты.
- 2. Обмен с хостом настроен по заказу: для ID выбран вариант Заказ (SID), а не Пробирка  $(SCID).$
- 3. Сообщения обмена настроены на получение из хоста даты регистрации заказа и сохранения её в параметре ExtRegisterDate.
- 4. Установлен флажок Отклонить заказ, если невозможно присвоить внешний ID и выбран вариант Хотя бы к одному тесту.

Со стороны хоста (ЛИС):

5. Отправка заказа с несовпадением даты в префиксе/суффиксе параметра ExtSampleID и даты в параметре ExtRegisterDate.

Для получения подробной информации, включая соответствующие снимки экранов для каждого из этих условий, смотрите раздел «Результаты расследования».

Для возникновения опасной ситуации (несоответствие идентификатора пробирки):

- Необходимо использование пробирок, промаркированных ExtSampleID из хоста.
- Оба заказа должны быть обработаны в один и тот же день.
- ID заказа должен быть настроен так, чтобы порядковый номер каждый день начинался с 1.

Данная проблема может привести к несоответствию идентификатора пробирки с образцом. Ни один пациент не пострадал из-за данной проблемы.

#### Результаты расследования

НСА - это модуль для обмена информацией с внешними системами (хостами). Этот обмен осуществляется сообщениями, в которых специфическая информация передаётся другой системе. cobas<sup>®</sup> infinity central lab может отправлять и получать такую информацию.

Каждый заказ или предзаказ, зарегистрированный в программе, должен иметь уникальный идентификатор. В системе может быть определён формат этих идентификаторов, а также включено или отключено их использование. Для каждого из модулей cobas<sup>®</sup> infinity central lab может быть настроен свой формат.

Для выполнения необходимых условий, требуется ID заказа с использованием даты (необходимое условие 1), поэтому в конфигурации ID заказа в поле Формат даты должен быть выбран любой вариант, кроме Без даты:

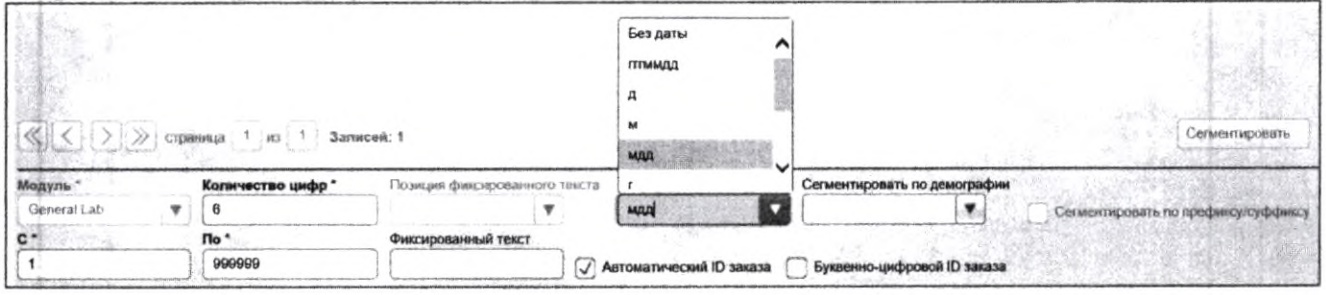

Рис. 2. Экран Настройки > Регистрация заказов > ID заказа

На экране Импорт/экспорт > Назначить конфиг. хоста можно задать различные конфигурации, в том числе, тип ID, получаемого из хоста:

- Заказ (SID): сообщения должны содержать параметры SampleID или ExtSampleID. Для воспроизведения проблемы должен быть выбран этот вариант (необходимое условие 2).
- Пробирка (SCID): сообщения должны содержать параметры ContainerID или ExtContainerID.

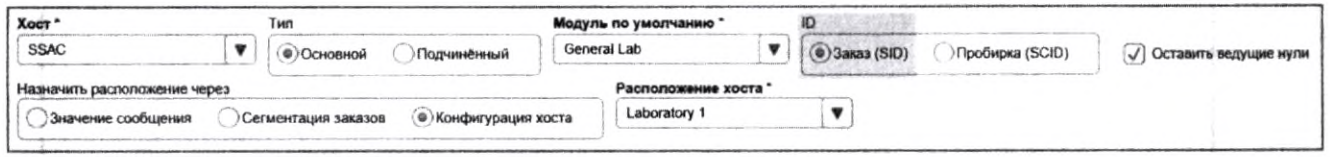

Рис. 3. Экран Настройки > Импорт/экспорт > Назначить конфиг. Хоста

Когда хост настраивается в cobas® infinity central lab, данные, получаемые из входящих сообщений, и структура исходящих сообщений должны быть определены на экране Конфиг. сообщений хоста. Для входящих сообщений дата регистрации заказа должна быть определена как ExtRegisterDate (необходимое условие 3):

| <b>ID</b> certestra | Позиция   | <b>Twin officialists</b> | <b>Main mails</b>    | $T0$ aa<br>Операция | KOMM NOATE<br>Сензывающие си | Алаул, подтв. | Criamys |
|---------------------|-----------|--------------------------|----------------------|---------------------|------------------------------|---------------|---------|
|                     | PEME:     | Sunday.                  | (2.710)              | $18 - 1$            |                              |               |         |
|                     | P(10.1)   | <b>Saras</b>             | Diagnosis            | Her                 |                              |               |         |
|                     | P(19.2)   | Закиз                    | <b>DiagnosisDesc</b> | Her                 |                              |               |         |
|                     | P(24)     | 34600                    | ExtRegisterDate      | Her                 |                              |               |         |
|                     | P(24)     | <b>38KA2</b>             | ExtRegisterHour      | Her                 |                              |               |         |
|                     | P(24)     | <b>34433</b>             | RegisterYear         | Her                 |                              |               |         |
|                     | $P(28-1)$ | <b>Sauza</b>             | Origin               | Harr                |                              |               |         |
|                     | P(26.2)   | <b>Sarah</b>             | OriginDesc           | Her                 |                              |               | $\circ$ |
|                     | $P(33-1)$ | 24.44                    | Service              | <b>Her</b>          |                              |               |         |
|                     | $P(33-2)$ |                          | <b>ServiceDesc</b>   | <b>Het</b>          |                              |               |         |

Рис. 4. Экран Настройки > НСА > Конфиг. сообщений хоста > Получение

В конфигурации хоста в cobas<sup>®</sup> infinity central lab есть опция Отклонить заказ, если невозможно присвоить внешний ID с подчинённым вариантом Хотя бы к одному тесту. При включении этой опции cobas<sup>®</sup> infinity central lab должен отклонять заказы, если по какой-либо причине не может использовать внешний ID в качестве внутреннего ID заказа в программе.

Уведомление по качеству

0765/1212/2022

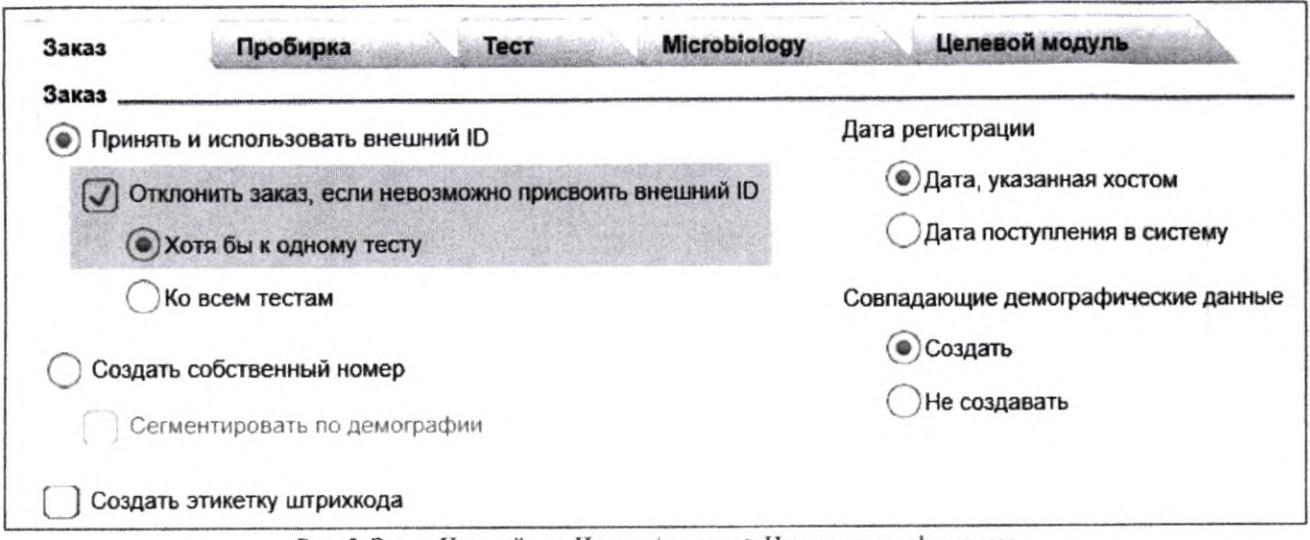

Рис. 5. Экран Настройки > Импорт/экспорт > Назначить конфиг. хоста

В ходе анализа зарегистрированного случая было обнаружено, что эта опция не работает должным образом, так как из хоста в cobas® infinity central lab пришёл заказ с несоответствием между параметрами ExtSampleID и ExtRegisterDate (необходимое условие 5), и cobas® infinity central lab вместо того, чтобы отклонить заказ, как ожидалось, приняла его, присвоив новый ID заказа (созданный на основе параметра ExtRegisterDate).

В качестве демонстрации и воспроизведения утверждения был создан фиктивный заказ для проверки поведения:

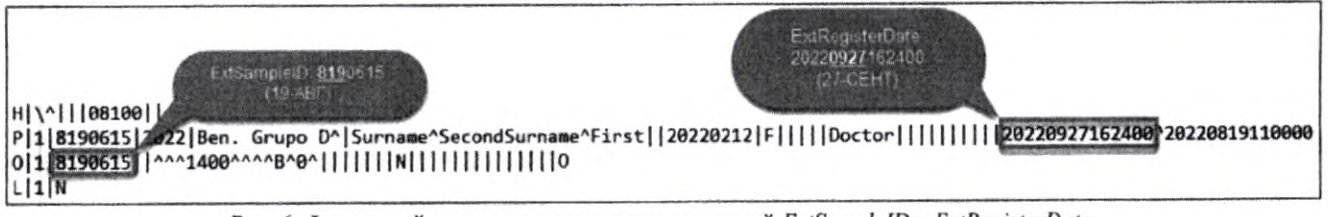

Рис. 6. Фиктивный заказ с несоответствием значений ExtSampleID и ExtRegisterDate

При отправке такого запроса (рис. 6) через НСА в cobas<sup>®</sup> infinity central lab, ожидается, что из-за несоответствия между параметрами ExtSampleID и ExtRegisterDate заказ должен быть отклонён. Однако, на экране Мониторинг > НСА > Мониторинг сообщений видно, что заказ тем не менее был принят, несмотря на несоответствие между параметрами:

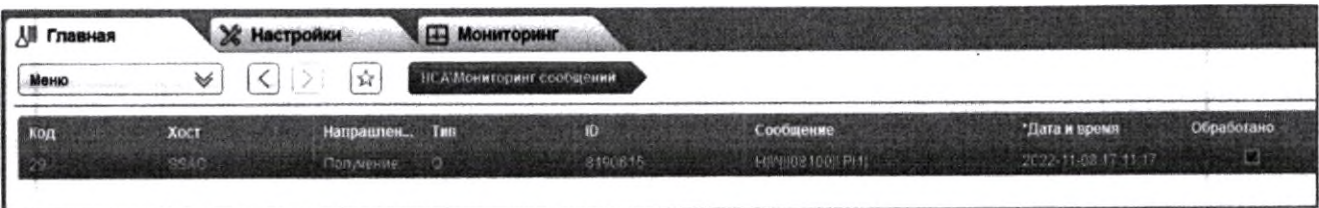

Рис. 7. Статус принятого заказа на экране Мониторинг > НСА > Мониторинг сообщений

Тем не менее поиск по номеру заказа 8190615, указанному в параметре ExtSampleID, показал, что такой заказ в cobas® infinity central lab не существует. Поиск в последних поступивших заказах показал, что вместо него был создан заказ с ID 9270019:

| <b>ДВ Главная</b>  | <b>ДА Мониторинг</b><br>凎<br>Настройки |                     |                     |                             |                                          |  |  |
|--------------------|----------------------------------------|---------------------|---------------------|-----------------------------|------------------------------------------|--|--|
| Меню               | ₩                                      |                     | ŵ                   | Запросы/Трассировка заказов |                                          |  |  |
| <b>HEL SURVEYS</b> | ИЗ пакрионта                           | <b>Trin</b>         | Элемент             | Спедения                    | Текущее значение<br>$C_{1}$<br>Продылущ- |  |  |
| 9270019            | 2022                                   | Тест                | 178616 - CA(0)      | Расположения                | Laboratory 1                             |  |  |
| 9270019            | 2022                                   | Тест                | 178616 - CA(0)      | Разультат                   |                                          |  |  |
| 9270019            | 2022                                   | Заказ               | WARetention         |                             | 1                                        |  |  |
| 9270019            | 2022                                   | Заказ               | Use                 |                             | Œ                                        |  |  |
| 9270019            | 2022                                   | $3a$ <sub>ka3</sub> | <b>Status</b>       |                             | Открыт                                   |  |  |
| 9270019            | 2022                                   | Заказ               | Sample ID           |                             | 9270019                                  |  |  |
| 9270019            | 2022                                   | <b>3axas</b>        | RegisterYear        |                             | 2022                                     |  |  |
| 9270019            | 2022                                   | Заказ               | <b>RegisterHour</b> |                             | 16:24:00                                 |  |  |
| 9270019            | 2022                                   | Заказ               | <b>RegisterDate</b> |                             | 27/09/2022                               |  |  |
| 9270019            | 2022                                   | Заказ               | Recycled            |                             | O                                        |  |  |
| 9270019            | 2022                                   | Заказ               | Priority            |                             | Routine                                  |  |  |
| 9270019            | 2022                                   | 3a <sub>x33</sub>   | Host                |                             | <b>SSAC</b>                              |  |  |
| 9270019            | 2022                                   | Заказ               | Hora de extracci    |                             | 11:00:00                                 |  |  |
| 9270019            | 2022                                   | Заказ               | Fecha de extrac     |                             | 19/08/2022                               |  |  |
| 9270019            | 2022                                   | Заказ               | External order ID   |                             | 8190615                                  |  |  |
| 0270019            | 2022                                   | Заказ               | Hora de registr     |                             | 16:24:00                                 |  |  |

Рис. 8. Сведения о созданном заказе в окне Главная > Запросы > Трассировка заказов

Таким образом после получения и обработки ASTM сообщения из хоста с некорректным заказом (несоответствием между параметрами ExtSampleID и ExtRegisterDate) cobas® infinity central lab не отклонила запрос (как ожидалось), а обработала сообщение и создала заказ с ID 9270019 (созданным на основе даты регистрации ExtRegisterDate в сообщении) вместо использования указанного хостом внешнего ID 8190615.

#### Оценка риска

#### Частота возникновения

Возникновение проблемы было сочтено «Исключительным», так как для её повторения должны одновременно выполняться все следующие условия:

Со стороны Infinity:

- 1. Конфигурация ID заказа включает дату: в поле Формат даты выбрано значение, отличное от Без даты.
- 2. Обмен с хостом настроен по заказу: для ID выбран вариант Заказ (SID), а не Пробирка  $(SCID).$
- 3. Сообщения обмена настроены на получение из хоста даты регистрации заказа и сохранения её в параметре ExtRegisterDate.
- 4. Установлен флажок Отклонить заказ, если невозможно присвоить внешний ID и выбран вариант Хотя бы к одному тесту.

Со стороны хоста (ЛИС):

5. Отправка заказа с несовпадением даты в префиксе/суффиксе параметра ExtSampleID и даты в параметре ExtRegisterDate.

Для возникновения опасной ситуации (несоответствие идентификатора пробирки):

- Необходимо использование пробирок, промаркированных ExtSampleID из хоста.
- Оба заказа должны быть обработаны в один и тот же день.
- ID заказа должен быть настроен так, чтобы порядковый номер каждый день начинался с 1.

#### Вероятность обнаружения

Вероятность обнаружения потенциально опасной ситуации в этом случае считается «Ненадёжной» в cobas® infinity central lab, поскольку лаборант не заметит, что заказы принимаются с другим идентификатором, если он не проведёт расследование или получит отчёт

Уведомление по качеству

0765/1212/2022

о проблеме. В случаях, когда второй заказ пациента не поступает, это было бы легче обнаружить, если бы было решено выяснить, почему заказ не был выполнен.

#### Серьёзность последствий

Текущая проблема может привести к неточным результатам теста в случае несоответствия идентификаторов пациентов и образцов. Однако отдельный тест, особенно если он противоречит клинической картине и другим диагностическим процедурам in vitro и in vivo, скорее всего, будет тщательно оценён, повторен и подтверждён дополнительными тестами.

С другой стороны, возможные ложноотрицательные или ложноположительные результаты могут привести к неправильному ведению пациентов в случае:

- бессимптомных инфекций (например, ВГС, ВГВ, ВИЧ, SARS-Cov-2),
- вертикально передаваемых заболеваний во время беременности, включая потенциально тератогенные инфекции, поражающие эмбрион или плод,
- пациентов с риском сердечных заболеваний (например, неверные результаты Тропонина Т,  $NT-proBNP$ ),
- пациентов, находящиеся под наблюдением при диабете и антикоагулянтной терапии (например, глюкоза, МНО).

# Действия, предпринимаемые Roche Diagnostics

Для решения этой проблемы были инициированы корректирующие и предупреждающие действия (САРА).

Разработаны и описаны меры по обходу данной проблемы.

Выпущены две версии ПО с исправлением данной проблемы:

- 3.03.14 для затронутых версий 3.03,
- $-3.04.02$  для затронутых версий 3.04.

Пользователям, использующим ПО cobas® infinity central lab версий младше 3.03 настоятельно рекомендуется провести обновление ПО до версии 3.03.14.

В новых версиях ПО опции Принять и использовать внешний ID и Отклонить заказ, если невозможно присвоить внешний ID упрощены и удалены подчинённые варианты Хотя бы к одному тесту и Ко всем тестам.

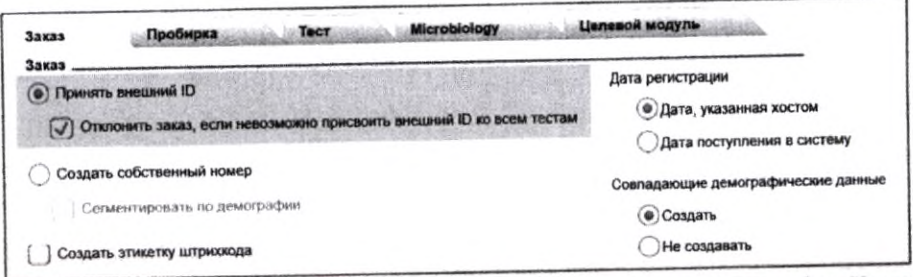

Рис. 9. Новые опции на экране Настройки > Импорт/экспорт > Назначить конфиг. Хоста

Новый флажок Отклонить заказ, если невозможно присвоить внешний идентификатор ко всем тестам будет отмечен по умолчанию при выборе варианта Принять внешний ID. При снятии флажка будет появляться предупреждающее сообщение о том, что при невозможности использования внешнего ID система будет создавать свой собственный ID заказа.

Уведомление по качеству

0765/1212/2022

Если отмечены обе опции Принять внешний ID и Отклонить заказ, если невозможно присвоить внешний идентификатор ко всем тестам, заказы будут отклонены в зависимости от конфигурации.

Кроме того, были обновлены руководства пользователя **cobas<sup>®</sup> infinity** central lab для ПО версий 3.03.14 и 3.04.02, и теперь включают описание зависимости от конфигурации НСА, а также поведение программного обеспечения, когда эта опция отключена.

#### Меры по обходу проблемы (применяются представителем сервисной службы Рош)

Во избежание возникновения проблемы меры по ее обходу должны быть незамедлительно реализованы на всех затронутых площадках пользователей, пока не будет проведено обновление ПО cobas® infinity central lab до версий 3.03.14/3.04.02 и выше.

Необходимо применить следующее временное решение:

- Конфигурация хоста должна быть настроена, чтобы отклонять заказы, если невозможно назначить внешний ID для всех тестов. Было подтверждено, что с этой опцией cobas® infinity central lab отклоняет заказы правильно.

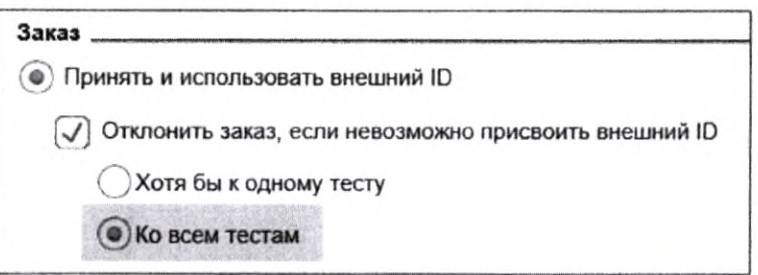

Рис. 10. Экран Настройки > Импорт/экспорт > Назначить конфиг. Хоста

## **Действия, предпринимаемые компанией ООО \*\*Рош Диагностика ус\*\***

Настоящим Уведомлением по безопасности ООО «Рош Диагностика Рус» информирует пользователей ПО cobas® infinity central lab о выявленной проблеме.

Представители сервисной службы Рош свяжутся с затронутыми данной проблемой пользователями для немедленной реализации мер по обходу проблемы или обновления ПО с исправлением данной проблемы.

# **Действия, которые должны предпринять заказчики/пользователи**

Всем пользователям ПО cobas<sup>®</sup> infinity central lab рекомендуется проверить конфигурацию своей системы и описанные выше необходимые условия, чтобы понимать являются ли они затронутыми данной проблемой или нет.

Затронутым пользователям следует:

- Незамедлительно реализовать меры по обходу данной проблемы с помощью представителя сервисной службы Рош.
- ~ Согласовать и запланировать с представителем сервисной службы Рош обновление ПО cobas® infinity central lab с исправлением данной проблемы.

# **Распространение настоящего уведомления по безопасности на местах**

Настоящее Уведомление по безопасности предназначено для всех заинтересованных лиц в Вашей организации или других организациях, которые получали данную продукцию.

Уведомление по качеству 0765/1212/2022 Стр. 7 из 8

Пожалуйста, перешлите данное уведомление другим организациям/лицам, которых она может касаться.

Приносим свои извинения за причиненные неудобства, которые могут быть связаны с данной ситуацией, и надеемся на Ваше понимание и поддержку.

Во исполнение положений ГОСТ Р ИСО 13485 и требований Росздравнадзора, мы обращаемся к заказчикам и пользователям с просьбой по получении настоящего Уведомления по безопасности незамедлительно подписать Подтверждение об уведомлении (прилагается) и выслать его по указанным в Подтверждении реквизитам.

Мы заранее благодарим Вас за оперативно присланное нам подписанное Подтверждение об уведомлении.

#### **Контакты**

В случае возникновения вопросов обратитесь, пожалуйста, в службу поддержки Рош: Бесплатная линия; 8 800 100-68-96 Время работы: понедельник - пятница с 08;00 до 18:00 по Московскому времени Электронная почта: russia.rcsc@roche.com

С уважением,

Старший менеджер по продукции Телефон: +7 495 229-69-99 Электронная почта; [sergey.kisurin@roche.com](mailto:sergey.kisurin@roche.com)

Медицинский менеджер Телефон: +7 495 229-69-99 Электронная почта: [maria.kosyakova@roche.com](mailto:maria.kosyakova@roche.com) Сергей Кисурин

 $4 - 14$ 

Digitally signed by Sergey Kisurin<br>Date: 2022.12.12 16:18:15 +03<sup>.</sup>00

Косякова Мария **Maria Kosyakova**<br>Date: 2022.12.12 22:00:14 +03'00'<br>Date: 2022.12.12 22:00:14 +03'00'